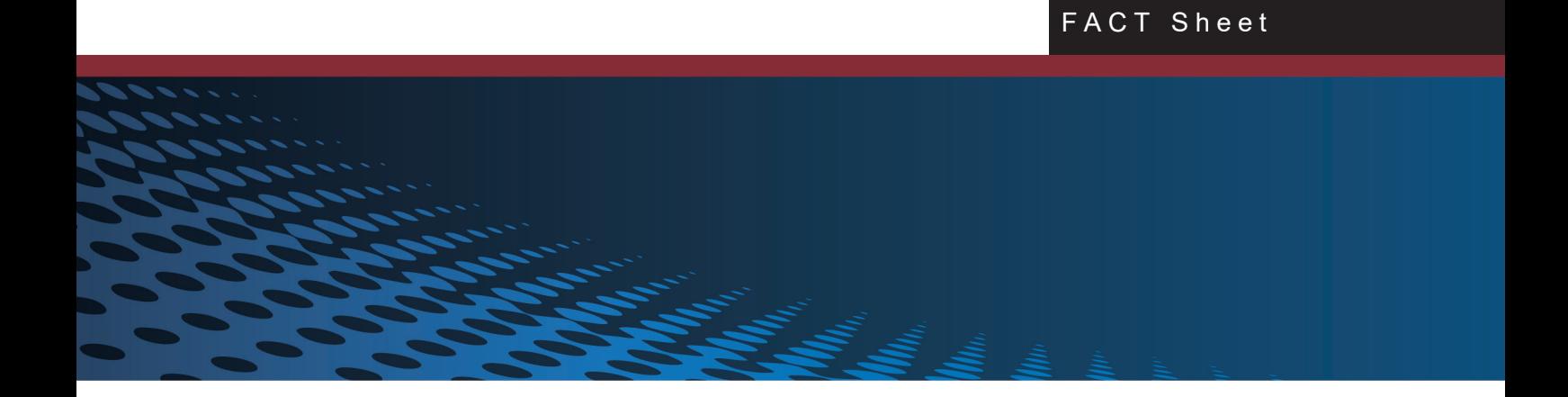

IT-Dokumentation in Zeiten der EU-Datenschutz-Grundverordnung (EU-DSGVO) mittels Domain Name System (DNS)

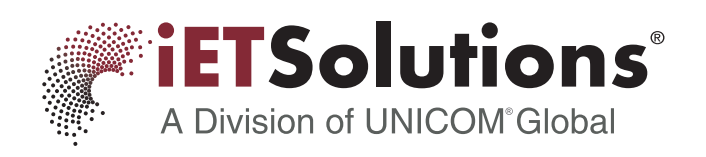

Das Thema IT-Dokumentation ist seit Jahren aktuell. Hauptgrund ist die EU-Datenschutz-Grundverordnung (DSGVO/GDPR), die am 25. Mai 2018 in Kraft trat. Doch - wo mit der Dokumentation beginnen und womit aufhören? In eine aussagekräftige IT-Dokumentation gehören Inventardaten sowie kaufmännische Dokumente und organisatorische Informationen. Dieses Fact Sheet beschäftigt sich mit dem grundlegenden Aspekt der Inventardaten und hier gezielt mit der Bedeutung des Domain Name Systems (DNS), da dieses die Identifikation von Assets erleichtert.

## **Am Anfang steht das DNS**

Das Domain Name System (DNS) ist einer der wichtigsten Dienste in IP-basierten Netzwerken. Seine Hauptaufgabe ist die Beantwortung von Anfragen zur Namensauflösung. Verwendet wird das DNS fast überall. So beruht die gesamte Funktionalität des Active Directorys auf dem DNS. Auch iET® Inventory Center, die Inventarisierungslösung von iET Solutions, verwendet das DNS an vielen Stellen, beispielsweise bei der Erfassung der IT-Assets.

Tipp:

Sorgen Sie zuallererst für aktuelle und vollständige DNS-Einträge!

iET<sup>®</sup> Inventory Center scannt die IT-Umgebung und listet anschließend in der Abfrage "Fehlerhafte Inventarisierung" die IP-Adressen auf, bei denen die Inventarisierung fehlgeschlagen ist. Hier besteht Handlungsbedarf für die IT-Abteilung, damit auch diese IP-Adressen noch korrekt erfasst werden können.

Der in der Abfrage angezeigte *TargetName* wird über Reverse-DNS ermittelt und kann dem IT-Administrator den entscheidenden Hinweis darauf geben, um welches System es sich handelt und auf welche Weise das entsprechende Gerät doch noch erfasst werden könnte.

Allerdings gibt es in vielen Organisationen auch heute noch eine signifikante Anzahl von Geräten, die über keinen (Reverse-) DNS-Eintrag verfügen. Dies kann den Nachforschungsaufwand für fehlerhaft inventarisierte Assets erheblich erhöhen.

Deshalb besteht aus unserer Sicht die minimalste Anforderung für die Erstellung einer IT-Dokumentation darin, dafür zu sorgen, dass alle Netzwerk-Geräte aktuelle und aussagekräftige Einträge im DNS haben, um Nachforschungsaufträge zu minimieren und jederzeit auskunftsfähig zu bleiben.

Dabei ist der Einsatz eines agentenlosen Discovery-Tools wie iET® Inventory Center äußerst hilfreich, da im Gegensatz dazu agentenbasierende Lösungen lediglich Informationen zu den Geräten liefern, auf denen sie installiert sind. Wurde die Installation eines Agenten auf einem Gerät nicht durchgeführt, können fehlende oder unvollständige Angaben nicht erkannt werden.

Sobald ein vollständiger, technischer Überblick über die in der Systemumgebung vorhandenen Assets (Hard- und Software) vorliegt, kann dieser als Ausgangspunkt für die IT-Dokumentation im Hinblick auf die Erfüllung der Anforderungen nach der EU-DSGVO verwendet werden.

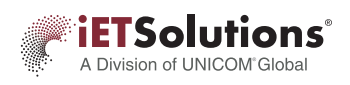

# **Die richtigen DHCP-Server-Einstellungen sind Voraussetzung für DNS**

Bei aktuellen Linux- und Windows-Rechnern wird die DNS-Registrierung normalerweise automatisch und dynamisch durchgeführt, bei anderen kann der Windows-DHCP-Server so konfiguriert werden, dass er die DNS-Registrierung als Stellvertreter vornimmt.

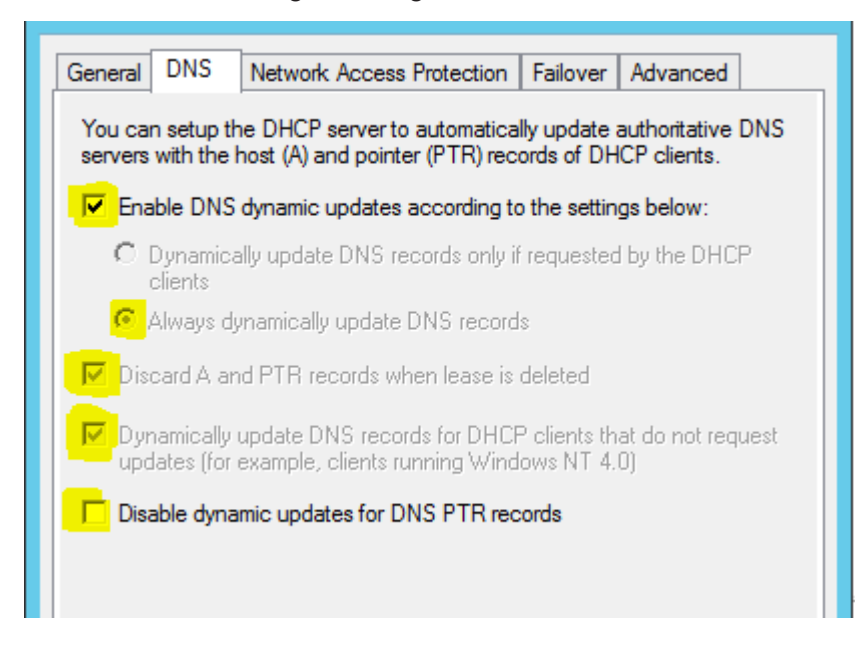

Für die verbleibenden Geräte, die sich nicht dynamisch im DNS registrieren können, bleibt dann noch die Möglichkeit, eine manuelle, statische Registrierung mit einem aussagekräftigen Namen vorzunehmen. Manuelle Einträge in Excel-Listen oder CMDB-Systemen sind hingegen nicht zielführend, da diese – im Gegensatz zum DNS – nicht von allen anderen Systemen dynamisch abgefragt werden können.

In diesem Zusammenhang sollte beachtet werden, dass der Aufräumvorgang (engl.: "Scavenging") bei genau einem Windows-DNS-Server stets manuell konfiguriert und eingeschaltet werden muss, damit die nicht mehr gültigen Einträge sauber und vollständig gelöscht werden.

### **Standardeinstellungen des DHCP-Servers**

- Der Aktualisierungsintervall für diese Werte beträgt standardmäßig 7 Tage.
- Sie sollten niemals länger als die DHCP-Lease-Dauer sein.
- Das Aktualisierungsintervall sollte immer länger als 50 % der Lease-Dauer sein.

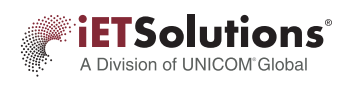

# **Konfigurationsempfehlung des DHCP-Servers**

Für die voreingestellte 8-tägige DHCP-Lease-Dauer werden von Microsoft u. a. folgende Einstellungen empfohlen:

- Intervall für Nichtaktualisierung (no-refresh interval) = 5 Tage für alle Zonen (= Zeitraum, in dem Aktualisierungen noch nicht repliziert werden)
- Aktualisierungsintervall (refresh interval) = 5 Tage für alle Zonen (= anschließender Zeitraum, in dem Aktualisierungen repliziert werden)
- Zeitraum des Aufräumvorgangs (scavenging period) = 5 Tage Dies sollte jedoch nur bei genau einem Server eingeschaltet werden.

Mit diesen empfohlenen Einstellungen wird ein dynamischer Eintrag also erst nach Ablauf der Lease-Dauer und nach spätestens 15 Tagen Nicht-Benutzung entfernt, also erst nach Ablauf des Zeitraums  $\mu$ no-refresh + refresh + scavenging Interval".

Mit diesen Einstellungen kann der Einstieg in die IT-Dokumentation mit geringem Aufwand problemlos durchgeführt werden.

Weitere Informationen zum iET® Inventory Center finden sie hier:

https://www.iet-solutions.de/uber/informationsmaterial/

## **Anmerkung:**

*Wir weisen darauf hin, dass Unternehmen eigenverantwortlich für die Beachtung geltender Vorschriften und Gesetze, wie z. B. der DSGVO, beim Einsatz der von iET Solutions gelieferten Produkte und Services, sind. iET Solutions stellt keine rechtliche Beratung in diesem Bereich zur Verfügung und gewährleistet nicht, dass Unternehmen allein durch die Nutzung von Produkten oder Inanspruchnahme von Services der iET Solutions aktuell oder zukünftig, jeweils gültige Gesetze oder regulatorische Anforderungen erfüllen.*

#### **ÜBER iET SOLUTIONS**

iET Solutions, ein Mitglied der Unternehmensgruppe UNICOM® Global, unterstützt große wie mittelständische Unternehmen beim effizienten IT-Betrieb und sicheren Management ihrer IT-Infrastruktur. Weltweit setzen internationale Organisationen die Software-Lösungen von iET Solutions für IT Service Management (ITSM), Software Asset Management (SAM) sowie Enterprise Service Management (ESM) ein. iET Solutions verfügt über drei Jahrzehnte an Erfahrung im Service-Management-Bereich; das gesamte Produktportfolio lässt sich branchenunabhängig einsetzen.

#### **Standorte**

#### **Weltweite Zentrale**

iET Solutions, LLC. UNICOM Global HQ UNICOM Plaza Suite 310 15535 San Fernando Mission Blvd. Mission Hills, CA 91345, United States

Telefon: +1 818 838 0606 info@unicomglobal.com www.unicomglobal.com

**Europäische Zentrale** iET Solutions GmbH Humboldtstr. 10 85609 Aschheim, Deutschland

Telefon: +49 89 74 85 89 0 info@iet-solutions.de www.iet-solutions.de

#### **UK Zentrale**

iET Solutions Macro 4 Limited The Orangery Turners Hill Road Worth, Crawley West Sussex RH10 4SS, United Kingdom

Telefon: +44 12 93 87 23 00 info@iet-solutions.co.uk www.iet-solutions.co.uk

© 2023, iET Solutions. Alle Rechte vorbehalten. iET® und das iET Solutions Logo sind eingetragene Warenzeichen von iET Solutions, LLC. Sonstige Produkte, Marken und Warenzeichen sind Eigentum der jeweiligen Eigentümer/Unternehmen.

FitSM is the registered trademark of FitSM / fitsm.eu / ITEMO. The use of the FitSM trademark in connection with this product does not signify any affiliation with or endorsement by FitSM / fitsm.eu / ITEMO.

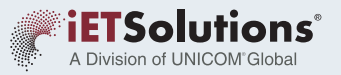